## **Automated method of merging two EPF UAN numbers**

Digitally signed by Reena Kumari Date: 2017.10.22 08:39:01 +05'30'

The and automated methods is somewhat more effective compared to the old method. The steps involved in the new method are mentioned below:

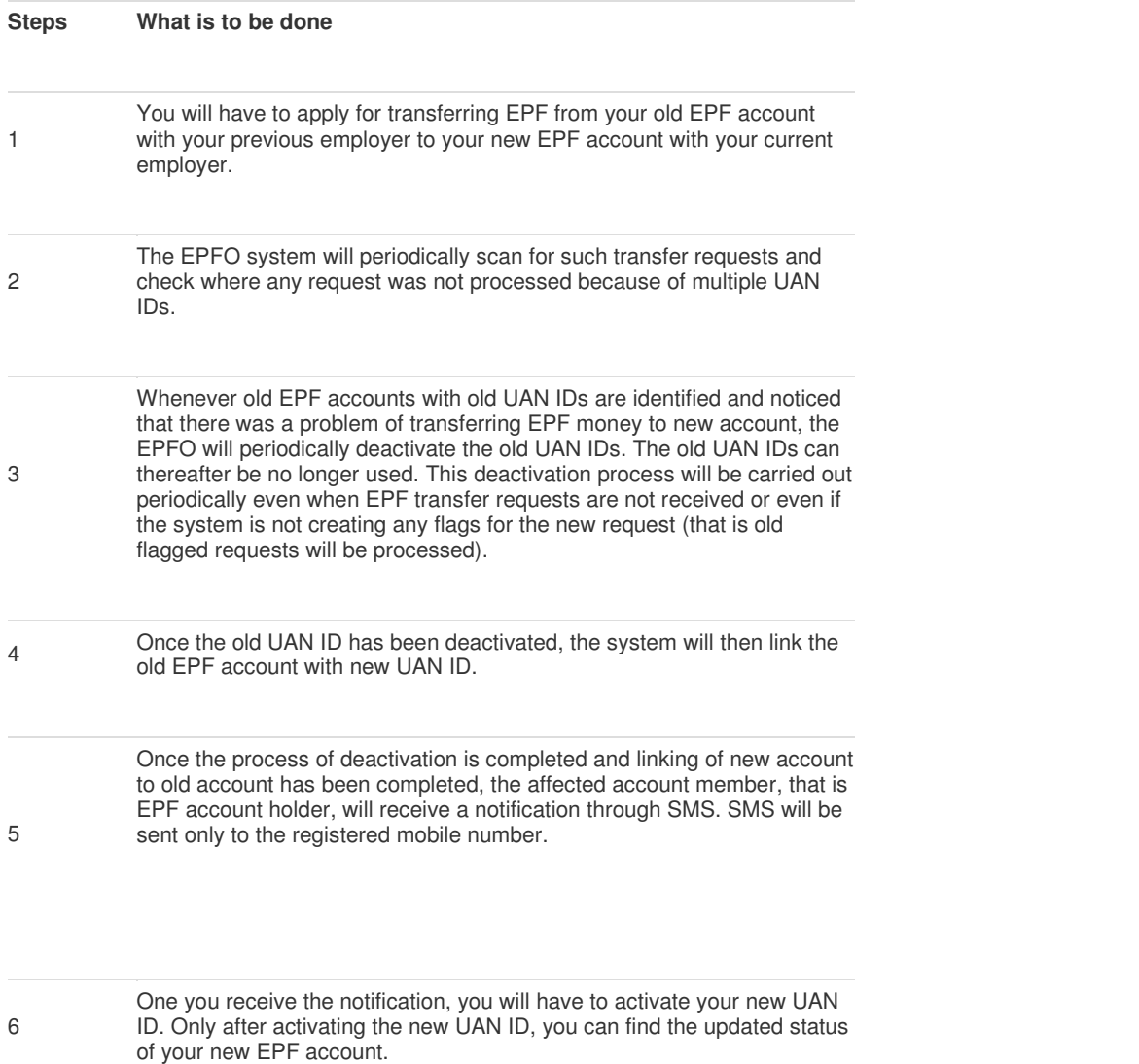